## **User Interface - Bug #5381**

## **Backing buffers should be filled in SELECT\* functions of a multi-selection BROWSE**

05/21/2021 06:12 PM - Stanislav Lomany

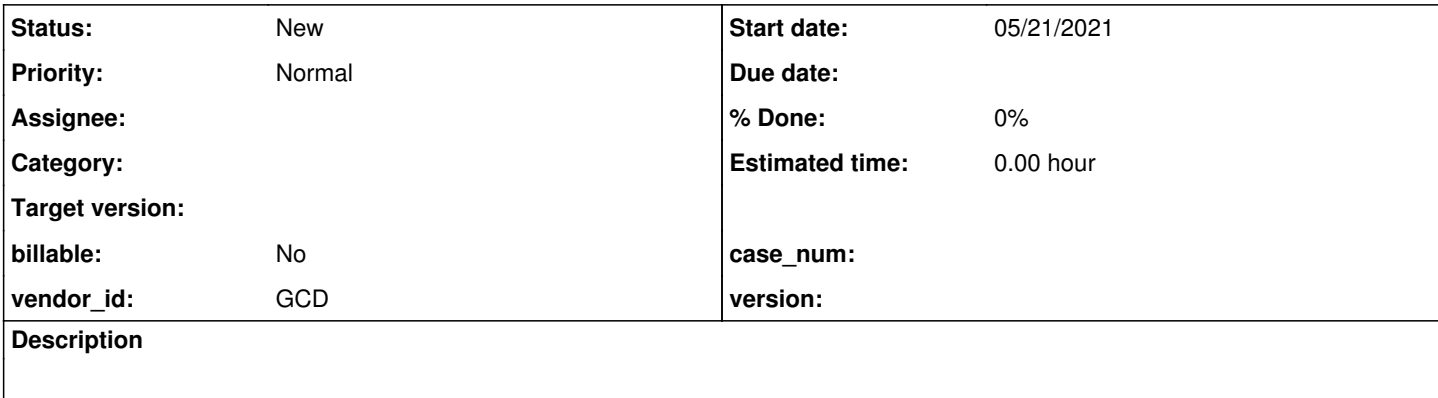

## **History**

## **#2 - 05/21/2021 06:24 PM - Stanislav Lomany**

*- File select-focused-mult.p added*

*- File select-focused-mult-ed.p added*

Testcases attached. When one of the SELECT\* browse functions is called, it should reposition the browsed query to that row and fill the backing buffers with corresponding records. If the target row is out of the view, the view should be scrolled to bring the row into the view. Single selection browse works fine. SELECT-FOCUSED-ROW for multi-selection browse was fixed in #5018. The following functions remain to be fixed for multi-selection browse:

- select-all
- select-next-row
- select-prev-row
- select-row

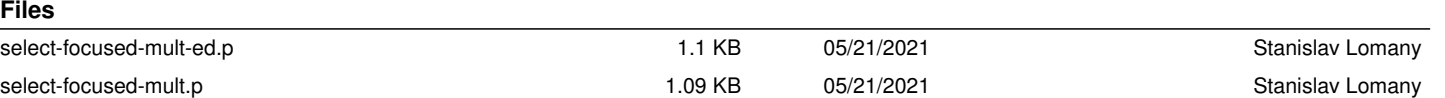